### Introduction to Data Management CSE 344

#### Lecture 27: Map Reduce, slides on Pig Latin

### Announcements

- HW8 due on Friday
	- Try to make lots of progress over weekend
- Final exam:
	- 3/20, 8:30-10:20, this room
	- Comprehensive
	- Open books, open notes, closed computers
- Review session:

– Saturday, 3/16, 10am, Room TBD

# **Outline**

- A clever parallel evaluation algorithm
- Parallel Data Processing at Massive Scale
	- MapReduce
	- Reading assignment: Chapter 2 (Sections 1,2,3 only) of Mining of Massive Datasets, by Rajaraman and Ullman http://i.stanford.edu/~ullman/mmds.html
- Assignment: learn Pig Latin for HW8 from the lecture notes, example starter code, and the Web; will not discuss in class

- Have P servers (say P=27 or P=1000)
- How do we compute this query?  $Q(x,y,z) = R(x,y), S(y,z), T(z,x)$

- Have P servers (say P=27 or P=1000)
- How do we compute this query?  $Q(x,y,z) = R(x,y), S(y,z), T(z,x)$
- This computes all "triangles".
- E.g. let Follows(x,y) be all pairs of Twitter users s.t. x follows y. Let R=S=T=Follows. Then Q computes all triples of people that follow each other.

- Have P servers (say P=27 or P=1000)
- How do we compute this query?  $Q(x,y,z) = R(x,y), S(y,z), T(z,x)$
- Step 1:
	- Each server sends  $R(x,y)$  to server  $h(y)$  mod P
	- Each server sends  $S(y,z)$  to server  $h(y)$  mod P

- Have P servers (say P=27 or P=1000)
- How do we compute this query?  $Q(x,y,z) = R(x,y), S(y,z), T(z,x)$
- Step 1:
	- Each server sends  $R(x,y)$  to server  $h(y)$  mod P
	- Each server sends  $S(y,z)$  to server  $h(y)$  mod P
- Step 2:
	- $-$  Each server computes  $R \triangleleft S$  locally
	- Each server sends  $[R(x,y),S(y,z)]$  to h(x) mod P
	- Each server sends  $T(z,x)$  to  $h(x)$  mod P

- Have P servers (say P=27 or P=1000)
- How do we compute this query?  $Q(x,y,z) = R(x,y), S(y,z), T(z,x)$
- Step 1:
	- Each server sends  $R(x,y)$  to server  $h(y)$  mod P
	- Each server sends  $S(y,z)$  to server  $h(y)$  mod P
- Step 2:
	- $-$  Each server computes  $R \triangleleft S$  locally
	- Each server sends  $[R(x,y),S(y,z)]$  to h(x) mod P
	- Each server sends  $T(z,x)$  to  $h(x)$  mod P
- Final output:
	- Each server computes locally and outputs  $R \Join S \Join T$

- Have P servers (say P=27 or P=1000)
- How do we compute this query in one step?  $Q(x,y,z) = R(x,y), S(y,z), T(z,x)$

- Have P servers (say P=27 or P=1000)
- How do we compute this query in one step?  $Q(x,y,z) = R(x,y), S(y,z), T(z,x)$
- Organize the P servers into a cube with side  $P<sup>γ₃</sup>$ 
	- Thus, each server is uniquely identified by (i,j,k), i,j,k≤ $P<sup>√₃</sup>$

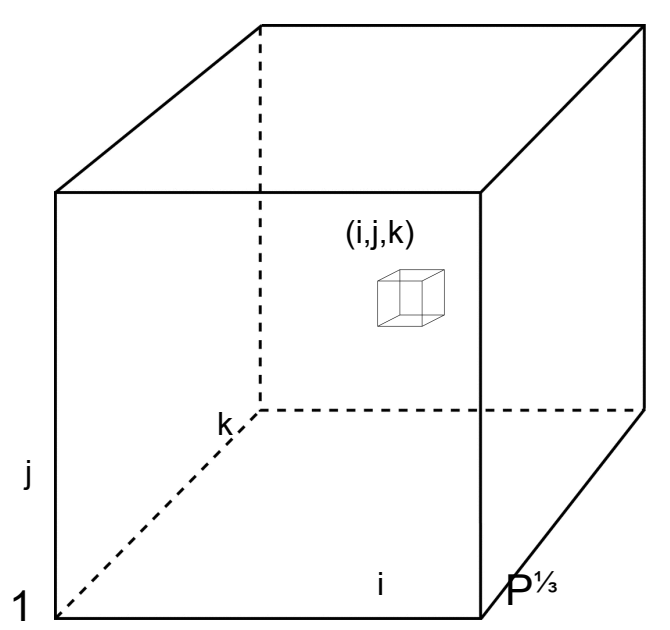

- Have P servers (say P=27 or P=1000)
- How do we compute this query in one step?  $Q(x,y,z) = R(x,y), S(y,z), T(z,x)$
- Organize the P servers into a cube with side  $P^{1/3}$ 
	- Thus, each server is uniquely identified by (i,j,k), i,j,k≤ $P<sup>√₃</sup>$
- Step 1:
	- Each server sends  $R(x,y)$  to all servers  $(h(x),h(y),\dot{r})$
	- Each server sends  $S(y,z)$  to all servers  $(*,h(y),h(z))$
	- Each server sends  $T(x,z)$  to all servers  $(h(x),*,h(z))$

 $R(x,y)$ 

i

j

- Have P servers (say P=27 or P=1000)
- How do we compute this query in one step?  $Q(x,y,z) = R(x,y), S(y,z), T(z,x)$
- Organize the P servers into a cube with side  $P^{V_3}$ 
	- Thus, each server is uniquely identified by (i,j,k), i,j,k≤ $P<sup>√₃</sup>$
- Step 1:
	- Each server sends  $R(x,y)$  to all servers  $(h(x),h(y),*)$
	- Each server sends  $S(y,z)$  to all servers  $(*,h(y),h(z))$
	- $-$  Each server sends T(x,z) to all servers (h(x),\*,h(z))
- Final output:
	- Each server (i,j,k) computes the query  $R(x,y),S(y,z),T(z,x)$  locally

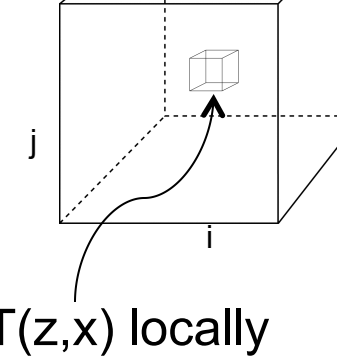

- Have P servers (say P=27 or P=1000)
- How do we compute this query in one step?  $Q(x,y,z) = R(x,y), S(y,z), T(z,x)$
- Organize the P servers into a cube with side  $P^{1/3}$ 
	- Thus, each server is uniquely identified by (i,j,k), i,j,k≤ $P<sup>γ₃</sup>$
- Step 1.
	- Each server sends  $R(x,y)$  to all servers  $(h(x),h(y),*)$
	- Each server sends  $S(y,z)$  to all servers  $(*,h(y),h(z))$
	- Each server sends  $T(x,z)$  to all servers  $(h(x), \dot{h}(z))$
- Final output:
	- $-$  Each server (i,j,k) computes the query  $R(x,y),S(y,z),T(z,x)$  locally
- Analysis: each tuple  $R(x,y)$  is replicated at most  $P<sup>y</sup>$  times

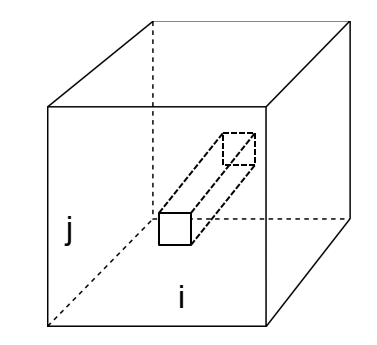

### Parallel Data Processing at Massive Scale

## Data Centers Today

• Data Center: Large number of commodity servers, connected by high speed, commodity network

• Rack: holds a small number of servers

• Data center: holds many racks

### Data Processing at Massive Scale

- Want to process petabytes of data and more
- Massive parallelism:
	- 100s, or 1000s, or 10000s servers
	- Many hours
- Failure:
	- If medium-time-between-failure is 1 year
	- Then 10000 servers have one failure / hour

# Distributed File System (DFS)

- For very large files: TBs, PBs
- Each file is partitioned into *chunks*, typically 64MB
- Each chunk is replicated several times (≥3), on different racks, for fault tolerance
- Implementations:
	- Google's DFS: GFS, proprietary
	- Hadoop's DFS: HDFS, open source

## **MapReduce**

- Google: paper published 2004
- Free variant: Hadoop

• MapReduce = high-level programming model and implementation for large-scale parallel data processing

#### Observation: Your favorite parallel algorithm…

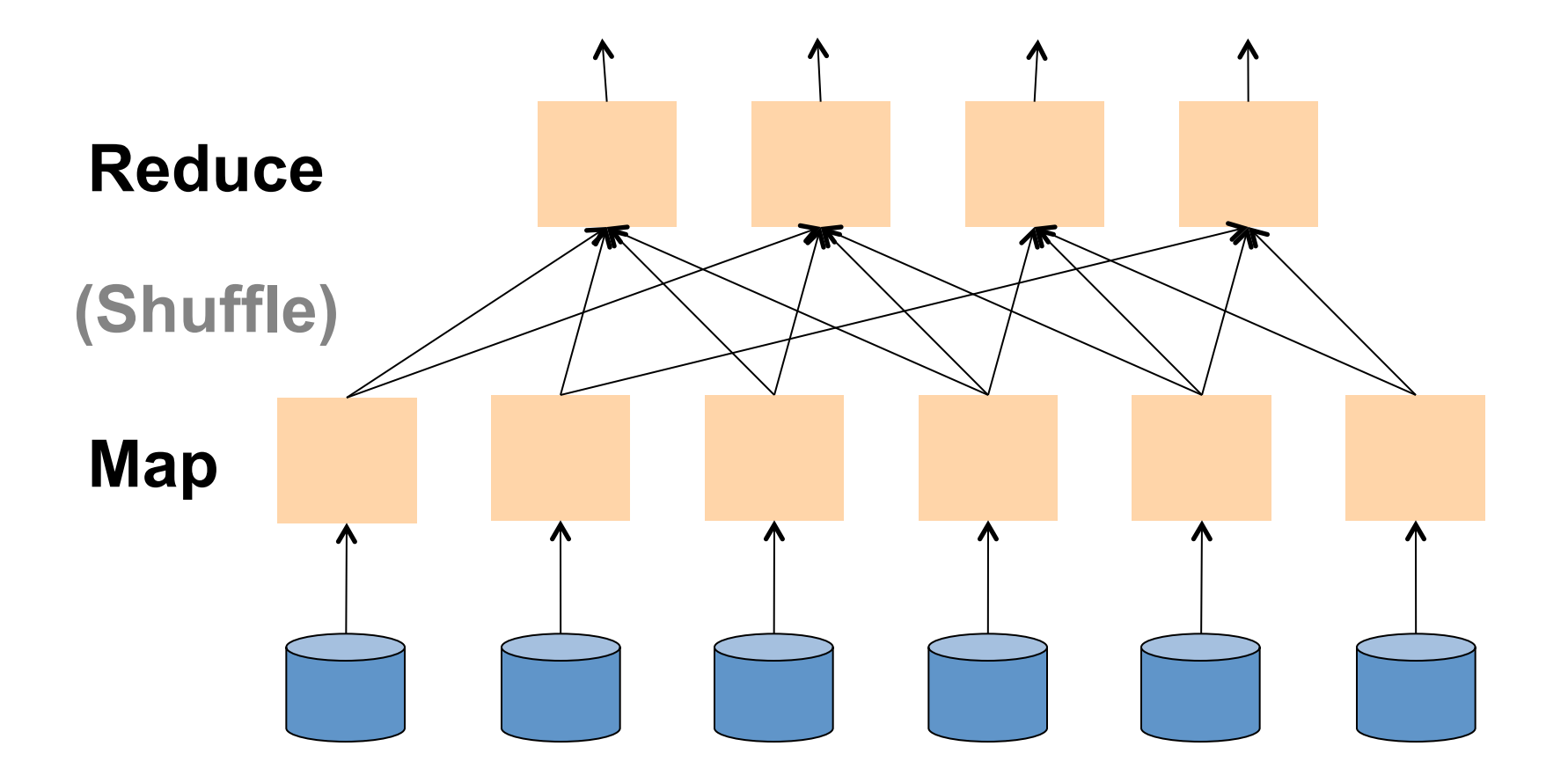

# Typical Problems Solved by MR

- Read a lot of data
- Map: extract something you care about from each record
- Shuffle and Sort
- Reduce: aggregate, summarize, filter, transform Outline stays the same,
- Write the results

map and reduce change to fit the problem

### Data Model

Files !

A file = a bag of **(key, value)** pairs

- A MapReduce program:
- Input: a bag of **(inputkey, value)**pairs
- Output: a bag of **(outputkey, value)**pairs

## Step 1: the MAP Phase

User provides the MAP-function:

- Input: **(input key, value)**
- Ouput: bag of **(intermediate key, value)**

System applies the map function in parallel to all **(input key, value**) pairs in the input file

## Step 2: the REDUCE Phase

User provides the REDUCE function:

- Input: **(intermediate key, bag of values)**
- Output: bag of output **(values)**

System groups all pairs with the same intermediate key, and passes the bag of values to the REDUCE function

## Example

- Counting the number of occurrences of each word in a large collection of documents
- Each Document
	- $-$  The key = document id (did)
	- $-$  The value = set of words (word)

map(String key, String value): // key: document name // value: document contents for each word w in value: EmitIntermediate(w, "1");

```
reduce(String key, Iterator values):
// key: a word
// values: a list of counts
int result = 0;
for each v in values:
      result += ParseInt(v);
Emit(AsString(result));
```
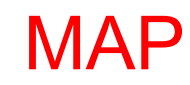

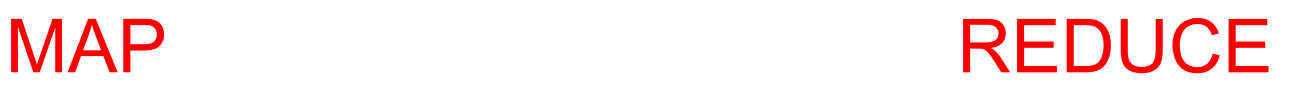

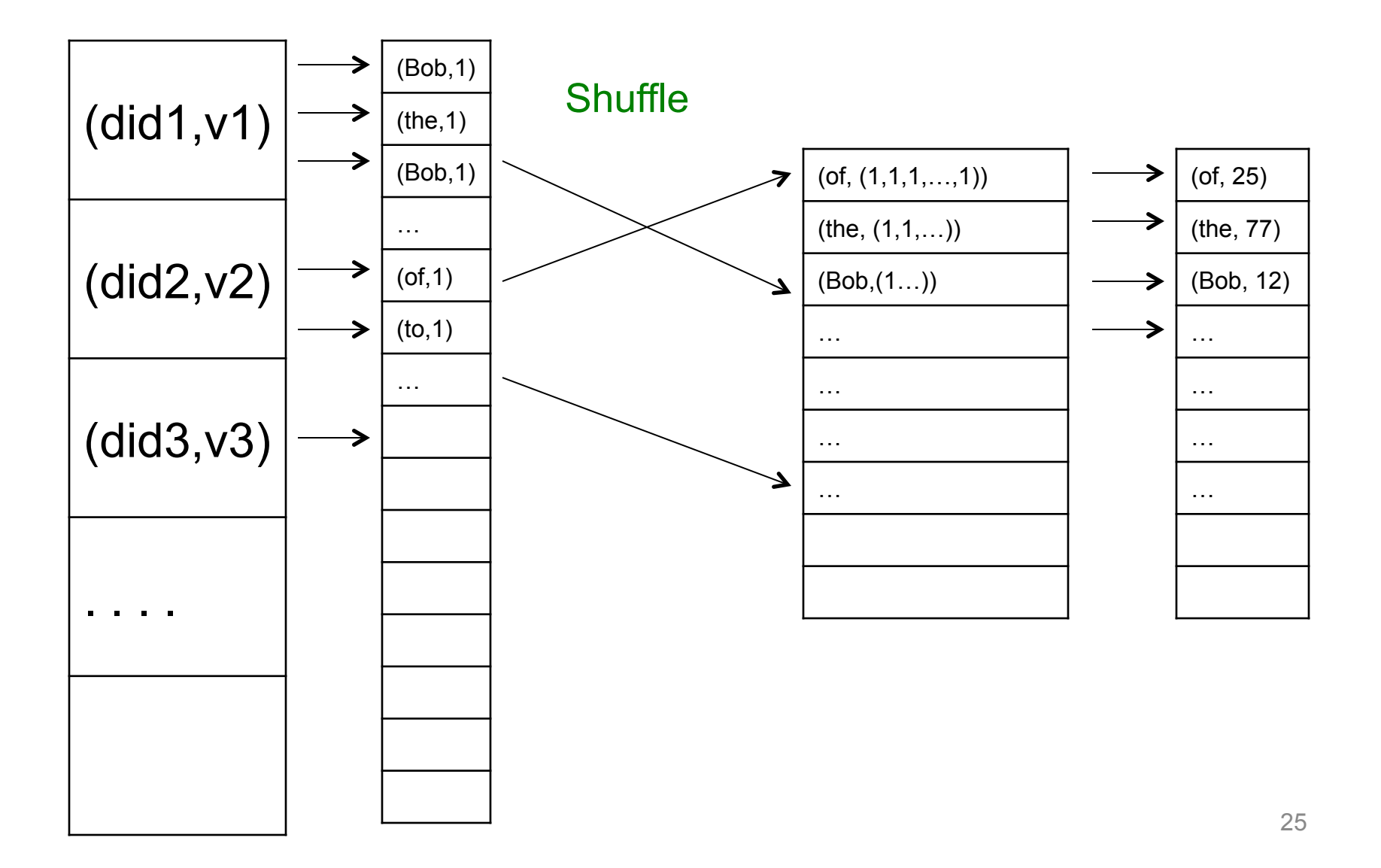

### Jobs v.s. Tasks

- A MapReduce Job
	- One single "query", e.g. count the words in all docs
	- More complex queries may consists of multiple jobs
- A Map Task, or a Reduce Task
	- A group of instantiations of the map-, or reducefunction, which are scheduled on a single worker

## **Workers**

- A worker is a process that executes one task at a time
- Typically there is one worker per processor, hence 4 or 8 per node

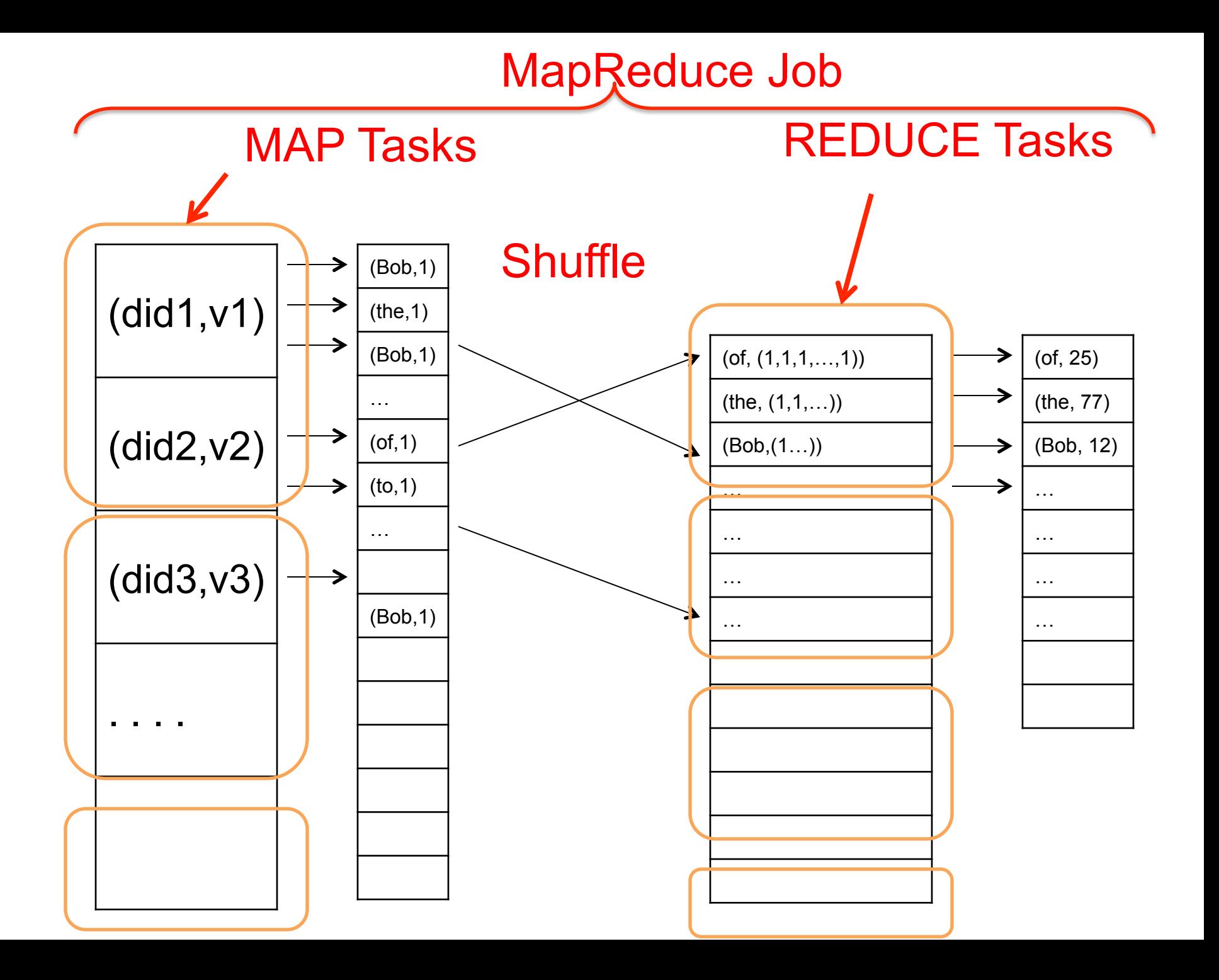

### MapReduce Execution Details

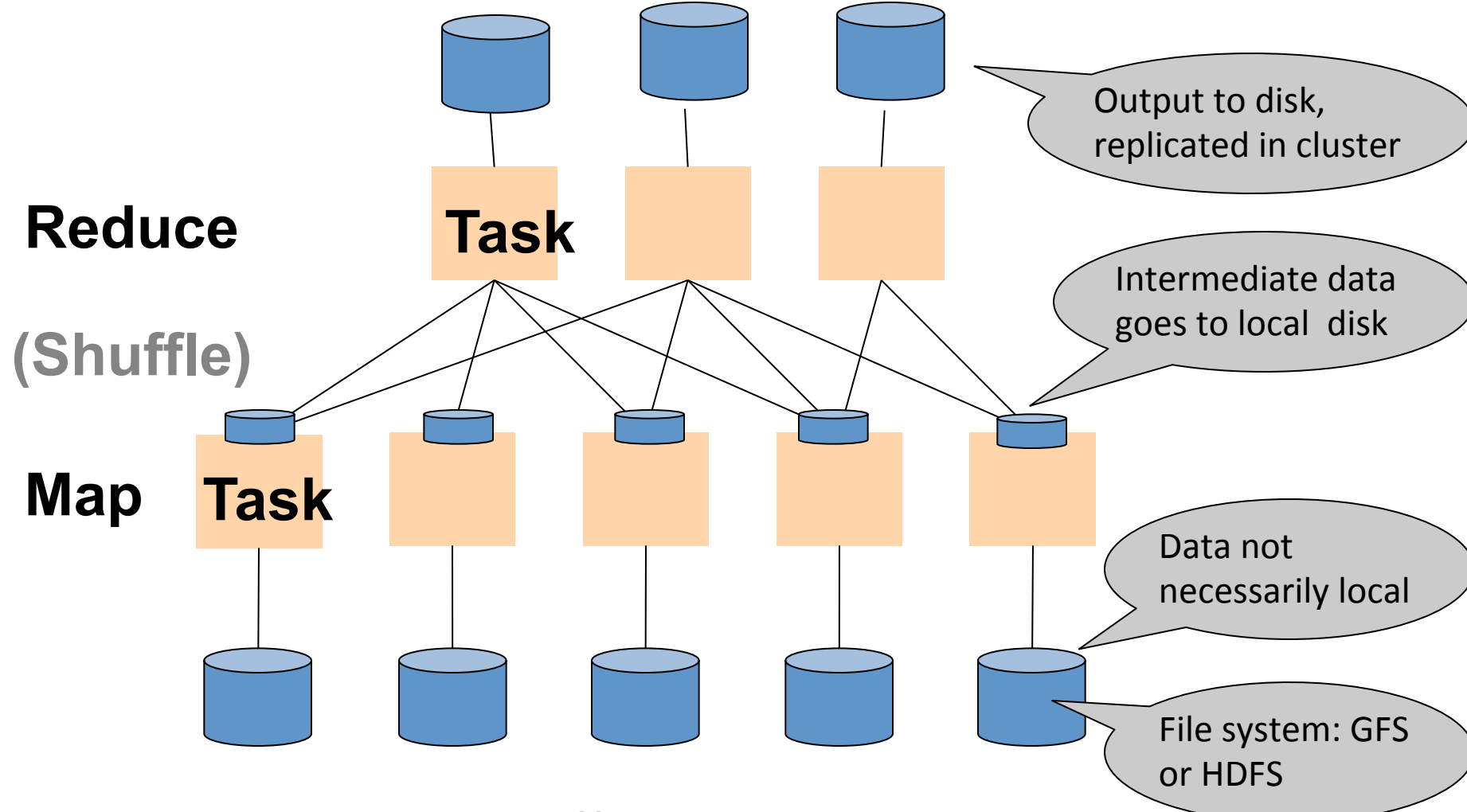

CSE 344 - Winter 2013 29

### MR Phases

• Each Map and Reduce task has multiple phases:

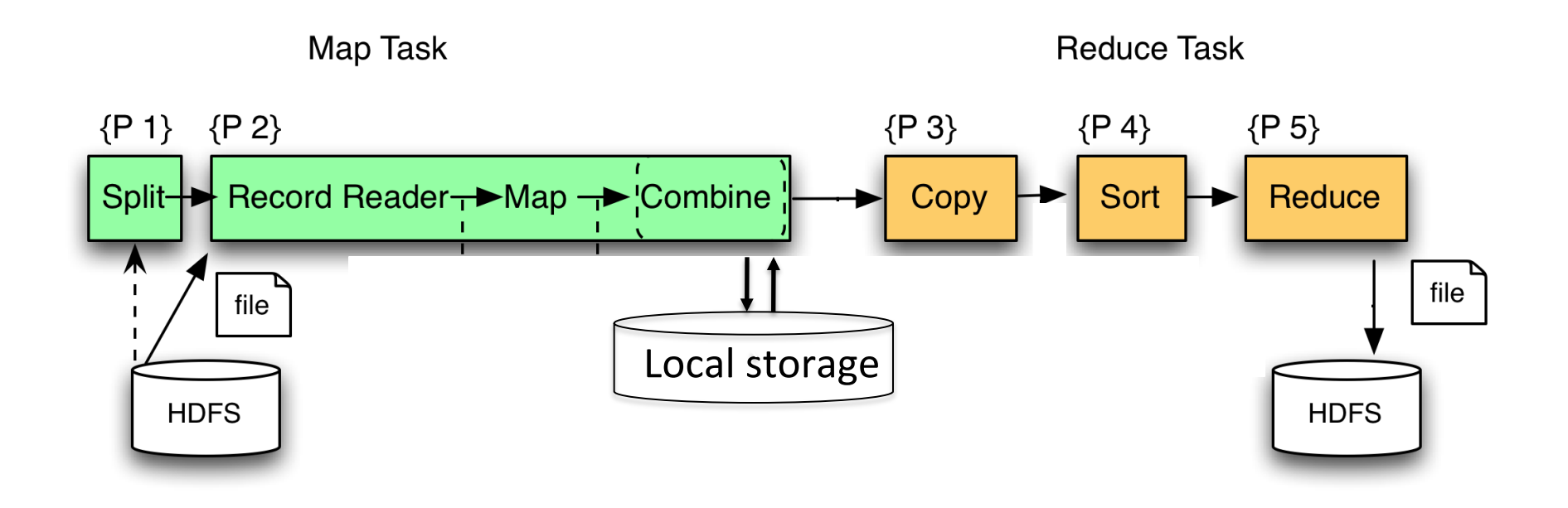

### Example: CloudBurst

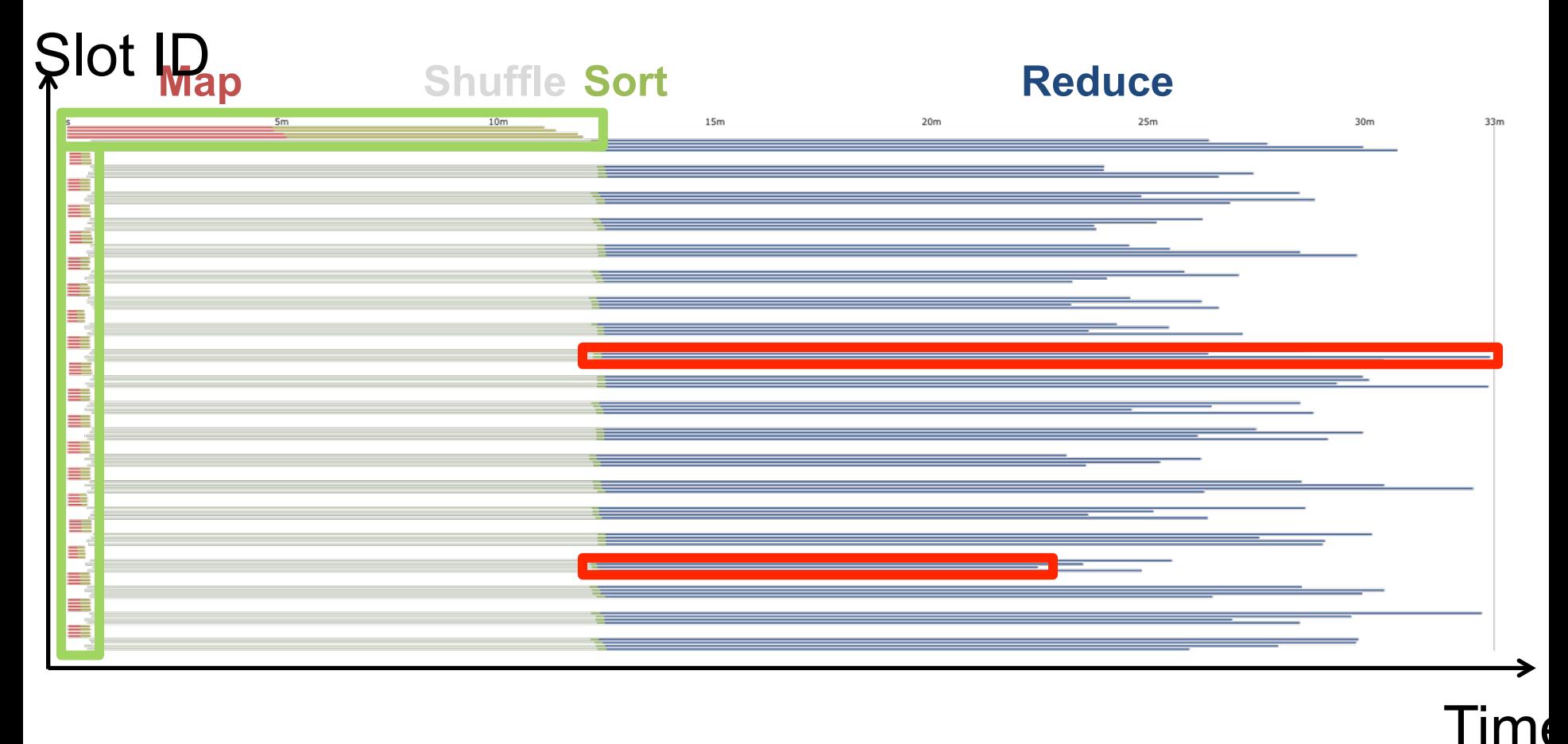

CloudBurst. Lake Washington Dataset (1.1GB). 80 Mappers 80 Reducers.

## Implementation

- There is one master node
- Master partitions input file into *M splits*, by key
- Master assigns *workers* (=servers) to the *M map tasks*, keeps track of their progress
- Workers write their output to local disk, partition into *R regions*
- Master assigns workers to the *R reduce tasks*
- Reduce workers read regions from the map workers' local disks

### Interesting Implementation Details

Worker failure:

• Master pings workers periodically,

• If down then reassigns the task to another worker

### Interesting Implementation Details Backup tasks:

- *Straggler* = a machine that takes unusually long time to complete one of the last tasks. Eg:
	- Bad disk forces frequent correctable errors  $(30MB/s \rightarrow 1MB/s)$
	- The cluster scheduler has scheduled other tasks on that machine
- Stragglers are a main reason for slowdown
- Solution*: pre-emptive backup execution of the last few remaining in-progress tasks*

## MapReduce Summary

• Hides scheduling and parallelization details

- However, very limited queries
	- Difficult to write more complex queries
	- Need multiple MapReduce jobs

• Solution: declarative query language

## Declarative Languages on MR

- PIG Latin (Yahoo!)
	- New language, like Relational Algebra
	- Open source
- HiveQL (Facebook)
	- SQL-like language
	- Open source
- SQL / Dremmel / Tenzing (Google)
	- SQL on MR
	- Proprietary
# Parallel DBMS vs MapReduce

#### • Parallel DBMS

- Relational data model and schema
- Declarative query language: SQL
- Many pre-defined operators: relational algebra
- Can easily combine operators into complex queries
- Query optimization, indexing, and physical tuning
- Streams data from one operator to the next without blocking
- Can do more than just run queries: Data management
	- Updates and transactions, constraints, security, etc.

# Parallel DBMS vs MapReduce

#### • MapReduce

- Data model is a file with key-value pairs!
- No need to "load data" before processing it
- Easy to write user-defined operators
- Can easily add nodes to the cluster (no need to even restart)
- Uses less memory since processes one key-group at a time
- Intra-query fault-tolerance thanks to results on disk
- Intermediate results on disk also facilitate scheduling
- Handles adverse conditions: e.g., stragglers
- Arguably more scalable… but also needs more nodes!

# Pig Latin Mini-Tutorial

(will not discuss in class; please read in order to do homework 8)

# Pig Latin Overview

- Data model = loosely typed *nested relations*
- Query model = a SQL-like, dataflow language
- Execution model:
	- Option 1: run locally on your machine; e.g. to debug
		- In HW6, debug with option 1 directly on Amazon
	- Option 2: compile into graph of MapReduce jobs, run on a cluster supporting Hadoop

# Example

- Input: a table of urls: (url, category, pagerank)
- Compute the average pagerank of all sufficiently high pageranks, for each category
- Return the answers only for categories with sufficiently many such pages

# First in SQL… Page(url, category, pagerank)

SELECT category, AVG(pagerank) FROM Page WHERE pagerank > 0.2 GROUP BY category  $HAVING COUNT<sup>*</sup> > 10<sup>6</sup>$ 

# …then in Pig-Latin Page(url, category, pagerank)

good urls = FILTER urls BY pagerank  $> 0.2$ groups = GROUP good\_urls BY category big groups  $=$  FILTER groups  $BY$  COUNT(good urls)  $> 10^6$ output = FOREACH big\_groups GENERATE category, AVG(good\_urls.pagerank)

# Types in Pig-Latin

- Atomic: string or number, e.g. 'Alice' or 55
- Tuple: ('Alice', 55, 'salesperson')
- Bag: { ('Alice', 55, 'salesperson'), ('Betty',44, 'manager'), …}
- Maps: we will try not to use these

# Types in Pig-Latin

- Tuple components can be referenced by number
- \$0, \$1, \$2, …

## Bags can be nested ! Non 1st Normal Form •  $\{(a', \{1,4,3\}), (c', \})$ ,  $((d', \{2,2,5,3,2\})\})$

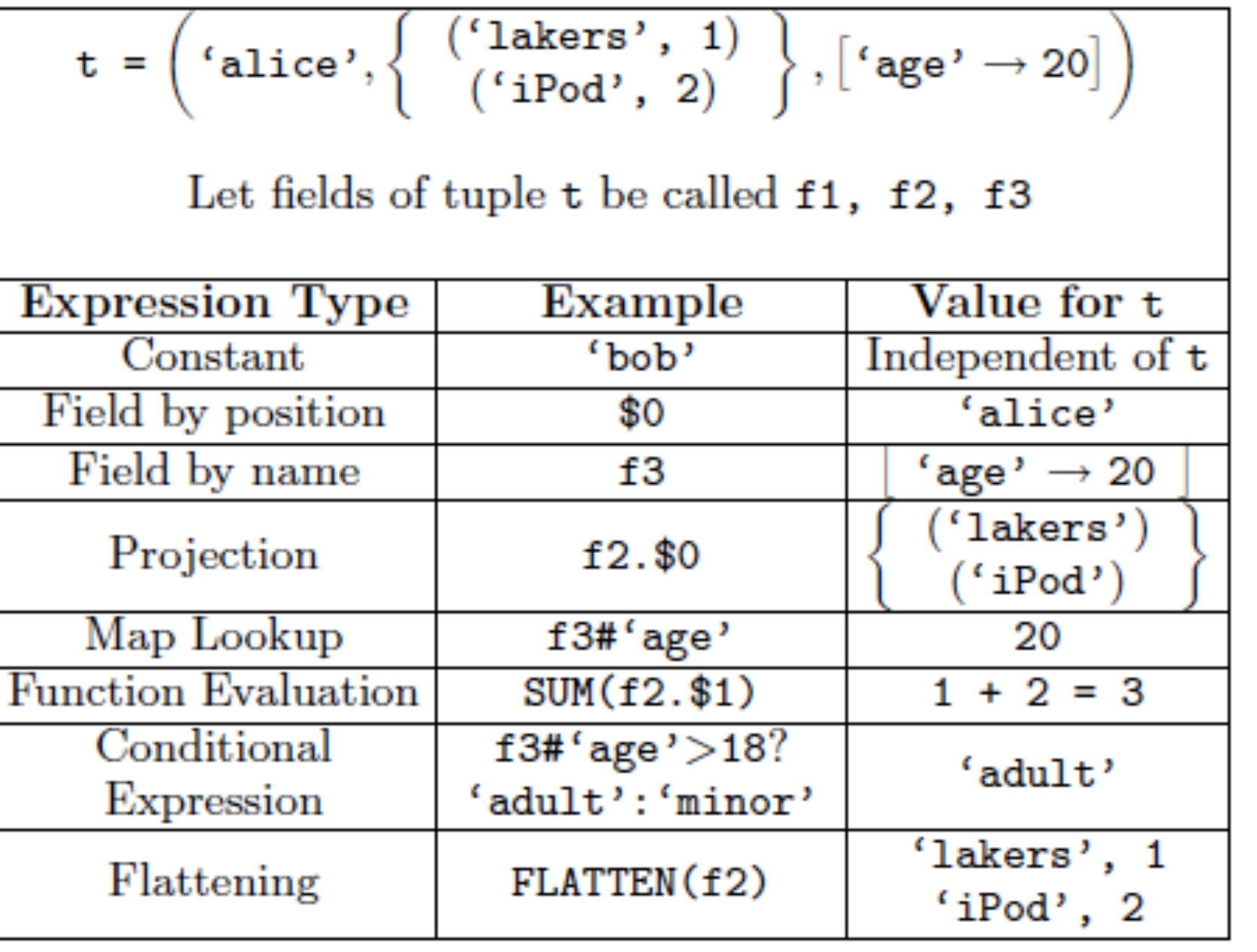

# Loading data

• Input data = FILES!

– Heard that before ?

- The LOAD command parses an input file into a bag of records
- Both parser (="deserializer") and output type are provided by user

For HW6: simply use the code provided

# Loading data

queries = LOAD 'query\_log.txt' USING myLoad( ) AS (userID, queryString, timeStamp)

### Pig provides a set of built-in load/store functions

A = LOAD 'student' USING PigStorage('\t') AS (name: chararray, age:int, gpa: float); same as

A = LOAD 'student' AS (name: chararray, age:int, gpa: float);

# Loading data

- USING userfuction() -- is optional – Default deserializer expects tab-delimited file
- AS type is optional
	- Default is a record with unnamed fields; refer to them as \$0, \$1, …
- The return value of LOAD is just a handle to a bag – The actual reading is done in pull mode, or parallelized

## FOREACH

## expanded queries = FOREACH queries GENERATE userId, expandQuery(queryString)

expandQuery( ) is a UDF that produces likely expansions Note: it returns a bag, hence expanded queries is a nested bag

## FOREACH

### expanded queries = FOREACH queries GENERATE userId, flatten(expandQuery(queryString))

## Now we get a flat collection

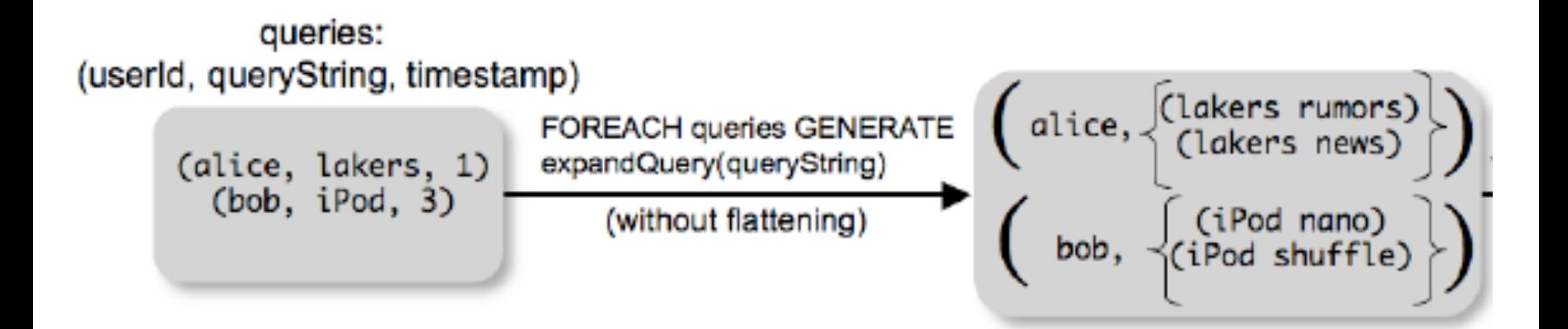

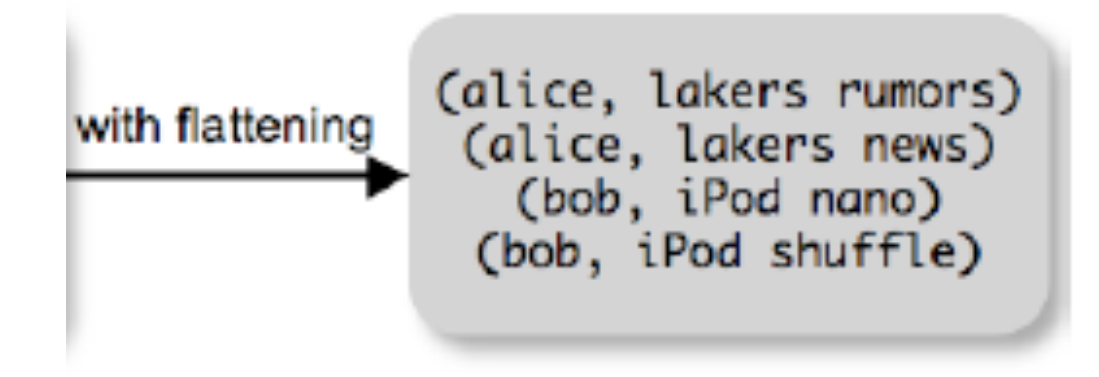

# FLATTEN

Note that it is NOT a normal function ! (that's one thing I don't like about Pig-latin)

- A normal FLATTEN would do this:
	- $-$  FLATTEN({{2,3},{5},{},{4,5,6}}) = {2,3,5,4,5,6} – Its type is:  $\{T\} \rightarrow \{T\}$
- The Pig Latin FLATTEN does this:
	- $-$  FLATTEN( $\{4,5,6\}$ ) = 4, 5, 6
	- What is its Type?  $\{T\} \rightarrow T, T, T, ..., T$  ?????

# FILTER

Remove all queries from Web bots:

real queries =  $FILTER$  queries BY userId neq 'bot'

### Better: use a complex UDF to detect Web bots:

### real queries =  $FILTER$  queries BY NOT isBot(userId)

# JOIN

### results: {(queryString, url, position)} revenue: {(queryString, adSlot, amount)}

## join result = JOIN results BY queryString revenue BY queryString

join result : {(queryString, url, position, adSlot, amount)}

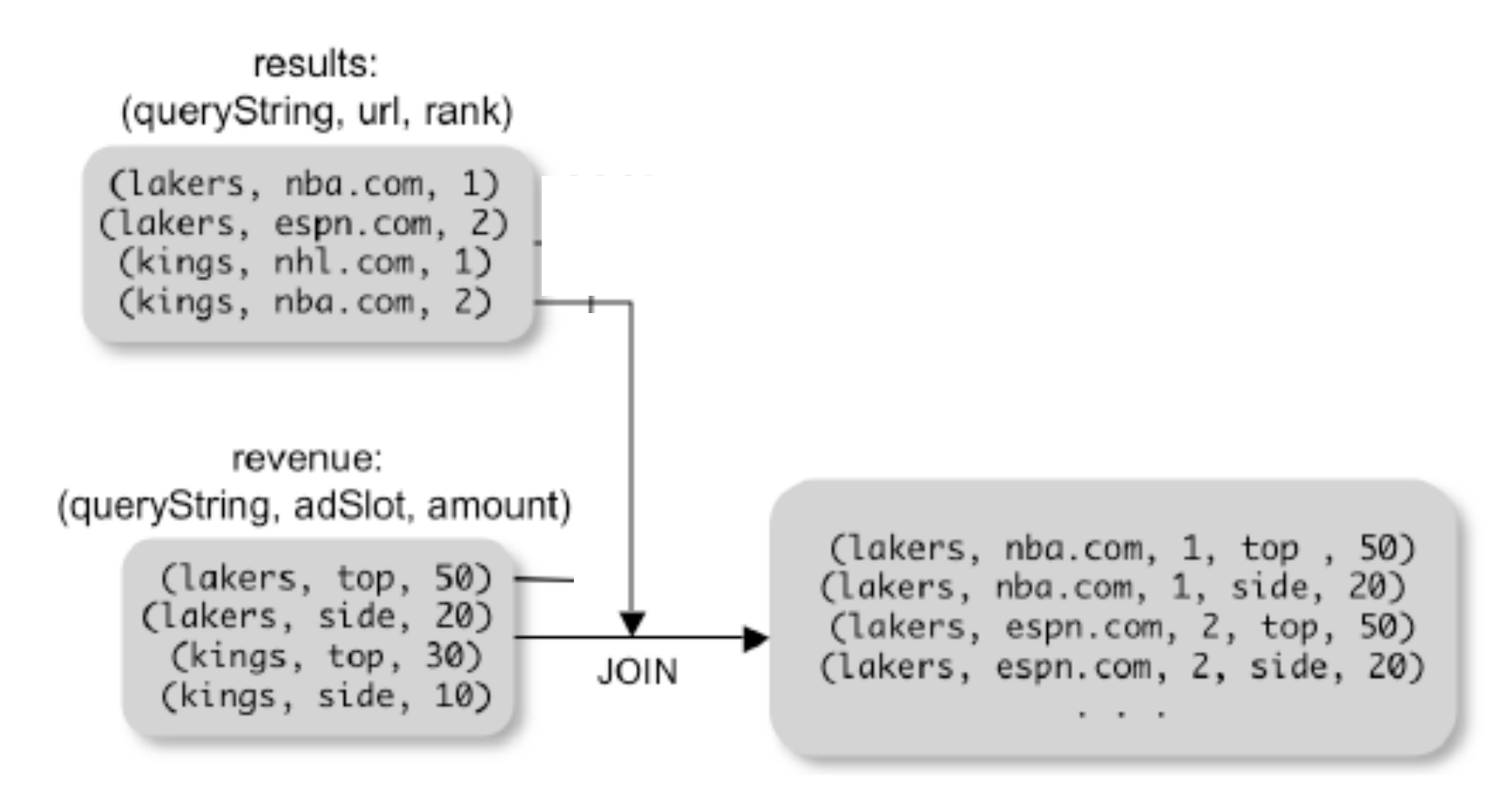

# GROUP BY

## grouped revenue = GROUP revenue BY queryString query\_revenues = FOREACH grouped revenue GENERATE queryString, SUM(revenue.amount) AS totalRevenue revenue: {(queryString, adSlot, amount)}

grouped revenue: {(queryString, {(adSlot, amount)})} query revenues: {(queryString, totalRevenue)}

# Simple MapReduce

```
map result = FOREACH input
              GENERATE FLATTEN(map(*)) 
key_groups = GROUP map_result BY $0output = FOREACH key_groups 
         GENERATE $0, reduce($1) 
 input : {(field1, field2, field3, . . . .)}
```
map result :  $\{(a1, a2, a3, ...) \}$ key groups :  $\{(a1, {(a2, a3, ...)}\})$ CSE 344 - Winter 2013

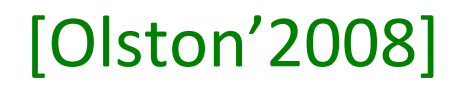

# Co-Group

results: {(queryString, url, position)} revenue: {(queryString, adSlot, amount)}

grouped\_data = COGROUP results BY queryString, revenue BY queryString;

grouped\_data: {(queryString, results:{(url, position)}, revenue:{(adSlot, amount)})}

What is the output type in general ?

# Co-Group

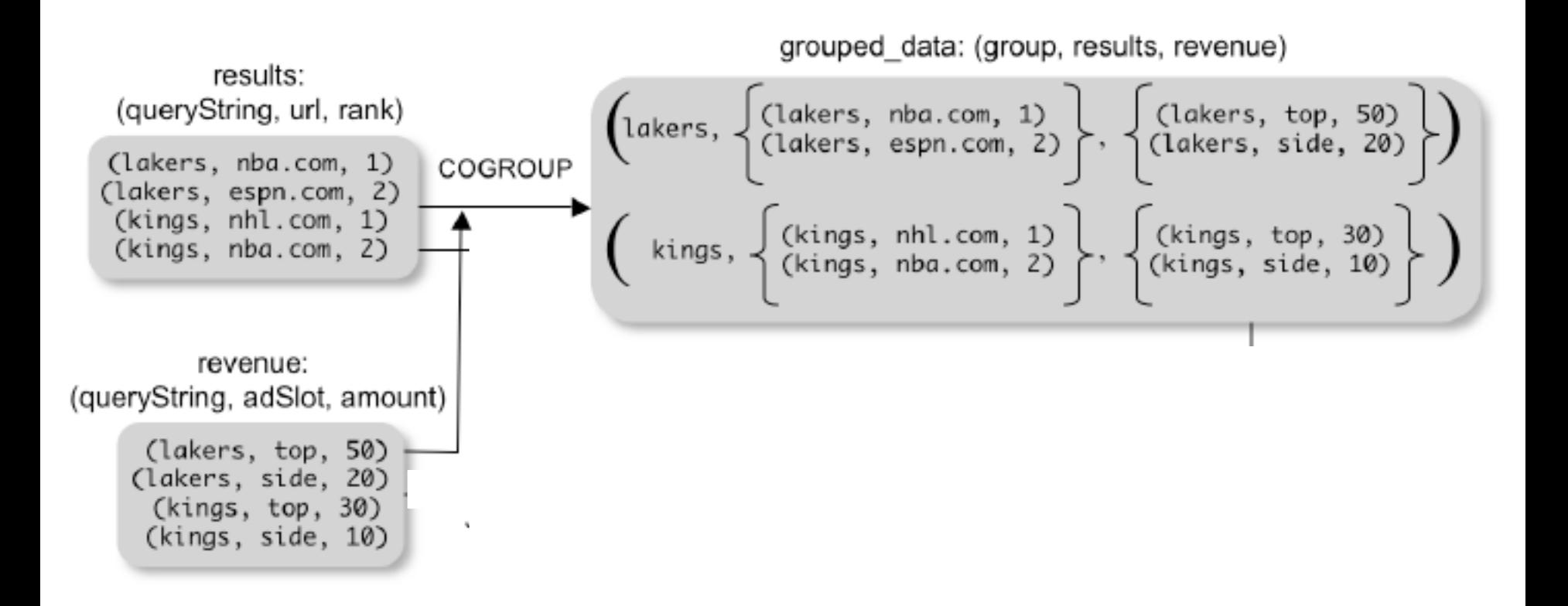

## Is this an inner join, or an outer join ?

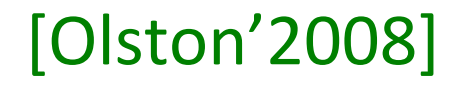

# Co-Group

grouped\_data: {(queryString, results:{(url, position)}, revenue:{(adSlot, amount)})}

url revenues =  $FOREACH$  grouped data **GENERATE** FLATTEN(distributeRevenue(results, revenue));

distributeRevenue is a UDF that accepts search results and revenue information for a query string at a time, and outputs a bag of urls and the revenue attributed to them.

# Co-Group v.s. Join

grouped\_data: {(queryString, results:{(url, position)}, revenue:{(adSlot, amount)})}

grouped data = COGROUP results BY queryString, revenue BY queryString; join result =  $FOREACH$  grouped data GENERATE FLATTEN(results), FLATTEN(revenue);

#### Result is the same as JOIN

## Asking for Output: STORE [Olston'2008]

## STORE query\_revenues INTO `myoutput' USING myStore();

#### Meaning: write query revenues to the file 'myoutput'

# Implementation

- Over Hadoop !
- Parse query:
	- Everything between LOAD and STORE  $\rightarrow$ one logical plan
- Logical plan  $\rightarrow$  graph of MapReduce ops
- All statements between two (CO)GROUPs  $\rightarrow$  one MapReduce job

# Implementation

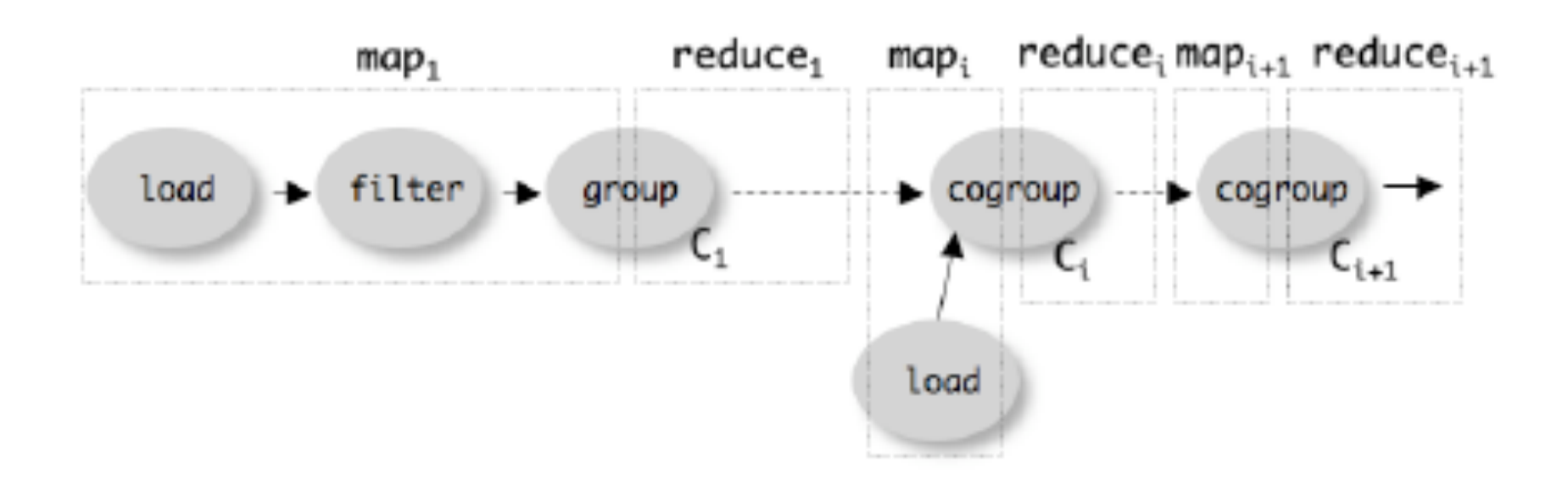

# Review: MapReduce

- Data is typically a file in the Google File System
	- HDFS for Hadoop
	- File system partitions file into chunks
	- Each chunk is replicated on k (typically 3) machines
- Each machine can run a few map and reduce tasks simultaneously
- Each map task consumes one chunk
	- Can adjust how much data goes into each map task using "splits"
	- Scheduler tries to schedule map task where its input data is located
- Map output is partitioned across reducers
- Map output is also written locally to disk
- Number of reduce tasks is configurable
- System shuffles data between map and reduce tasks
- Reducers sort-merge data before consuming it

# MapReduce Phases

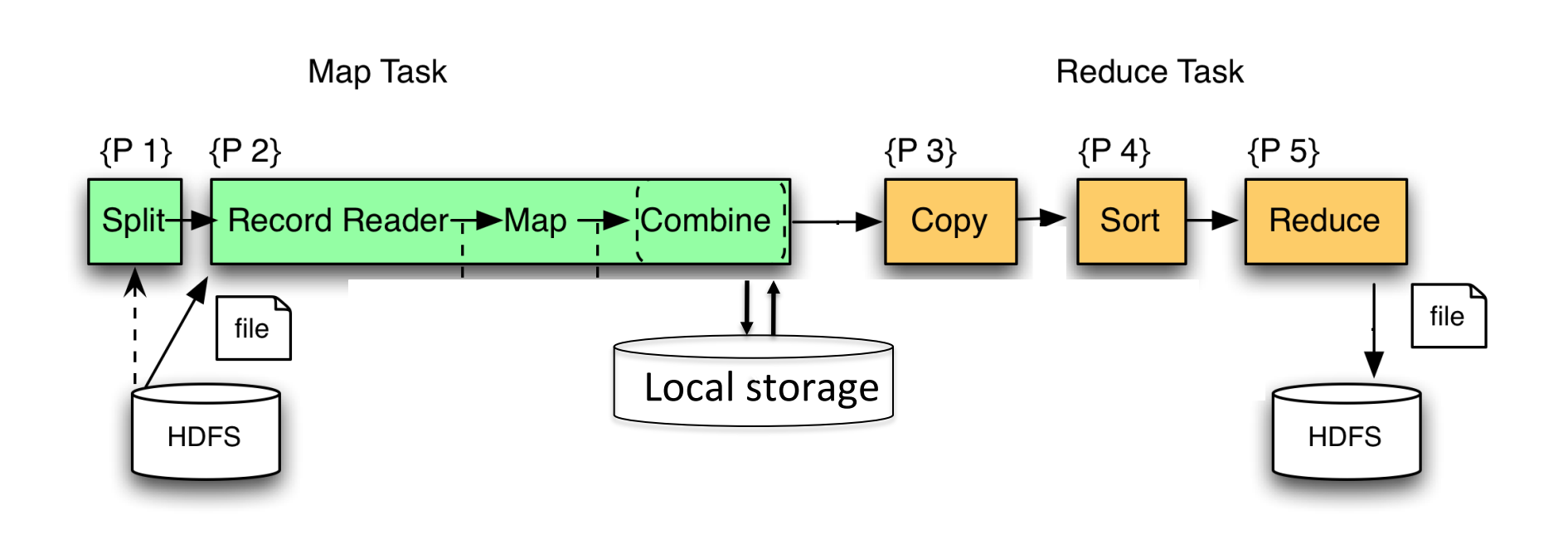

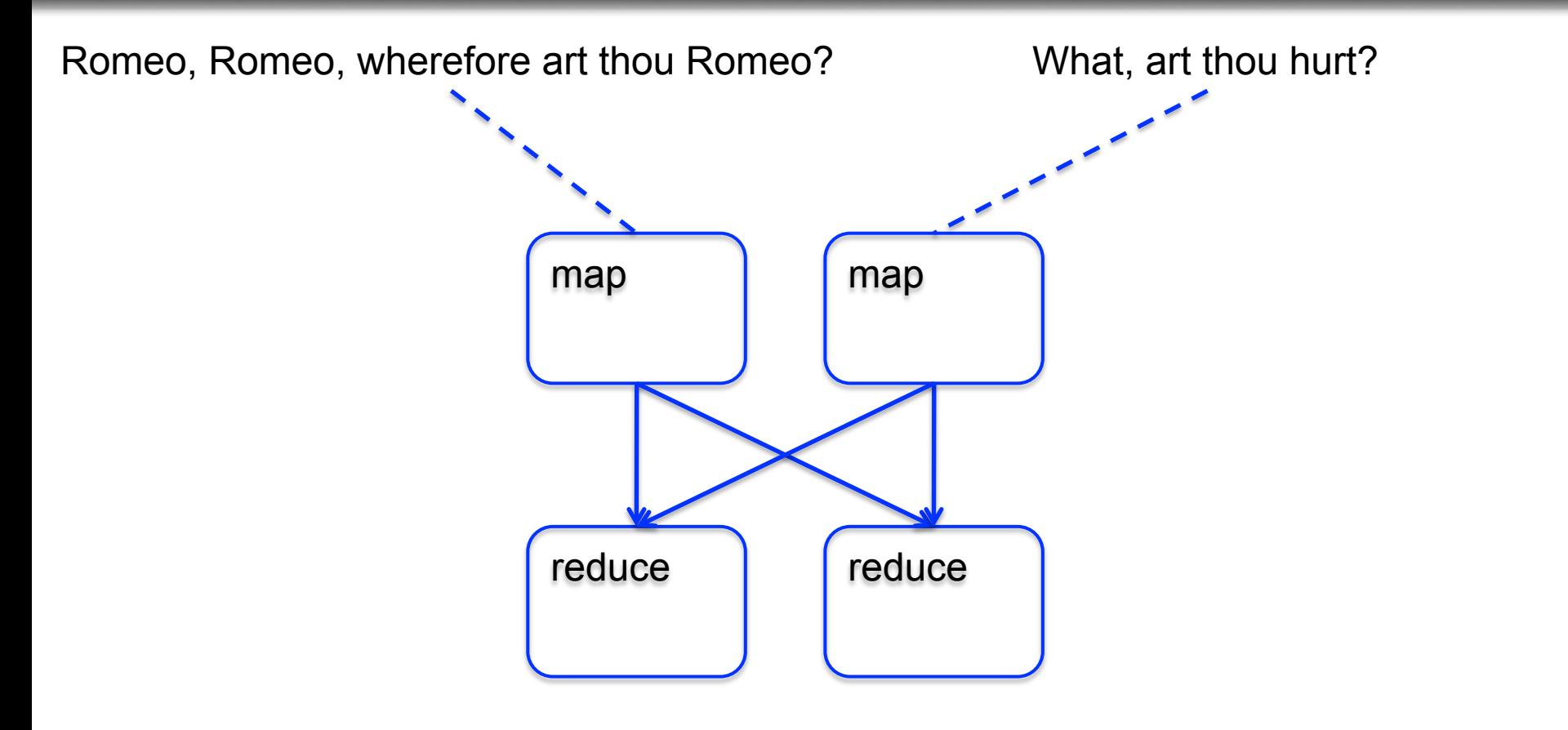

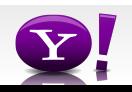

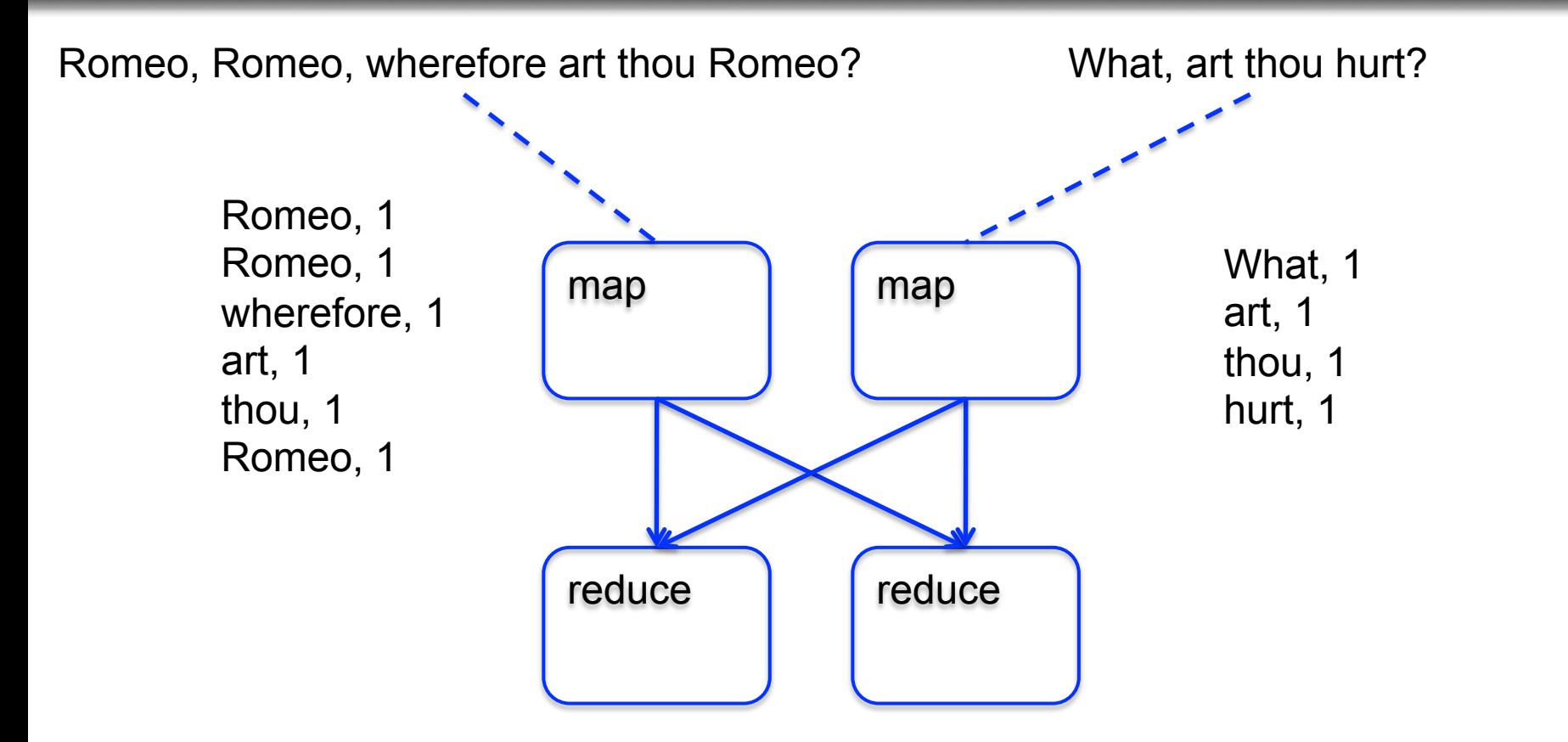

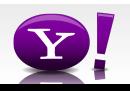

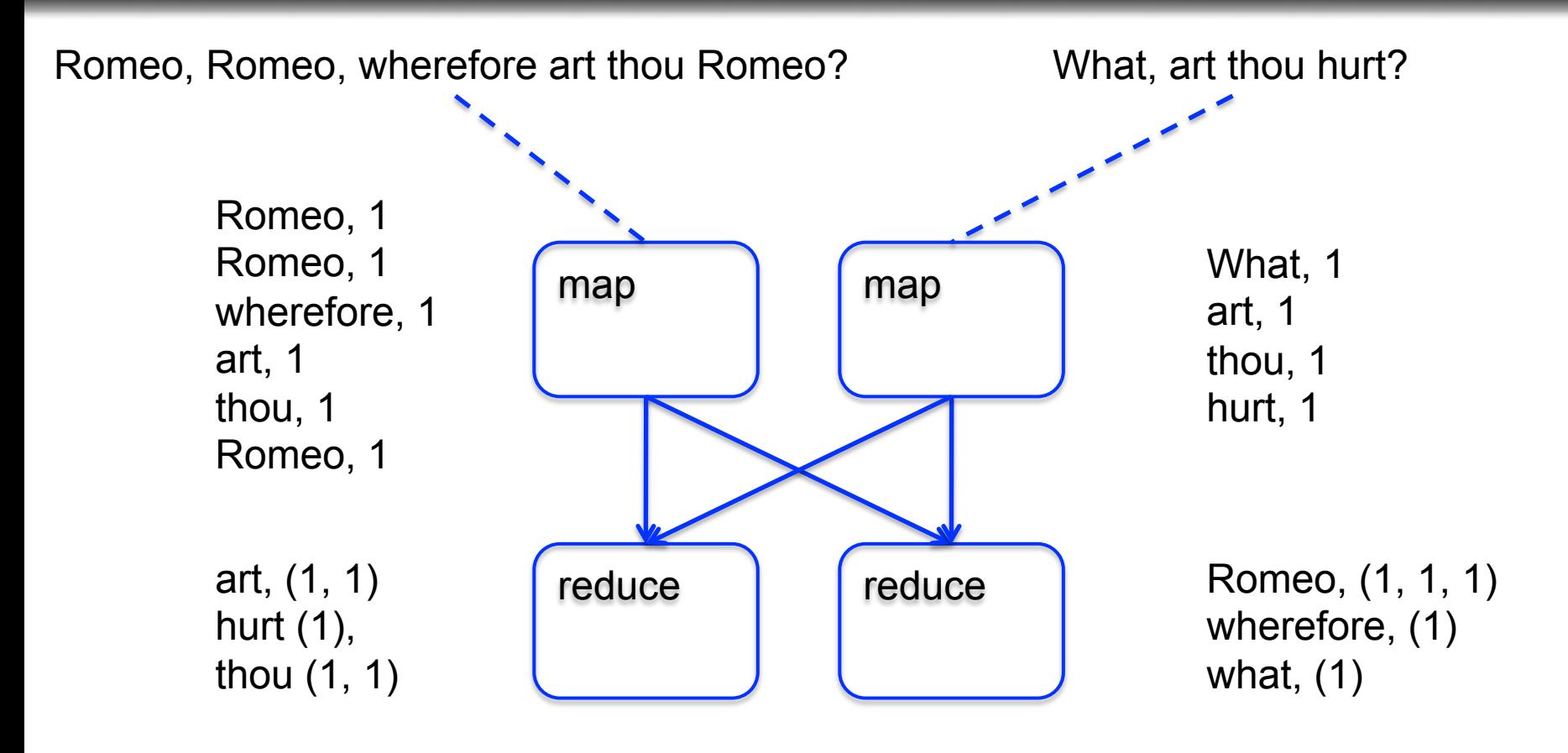

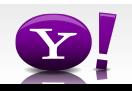

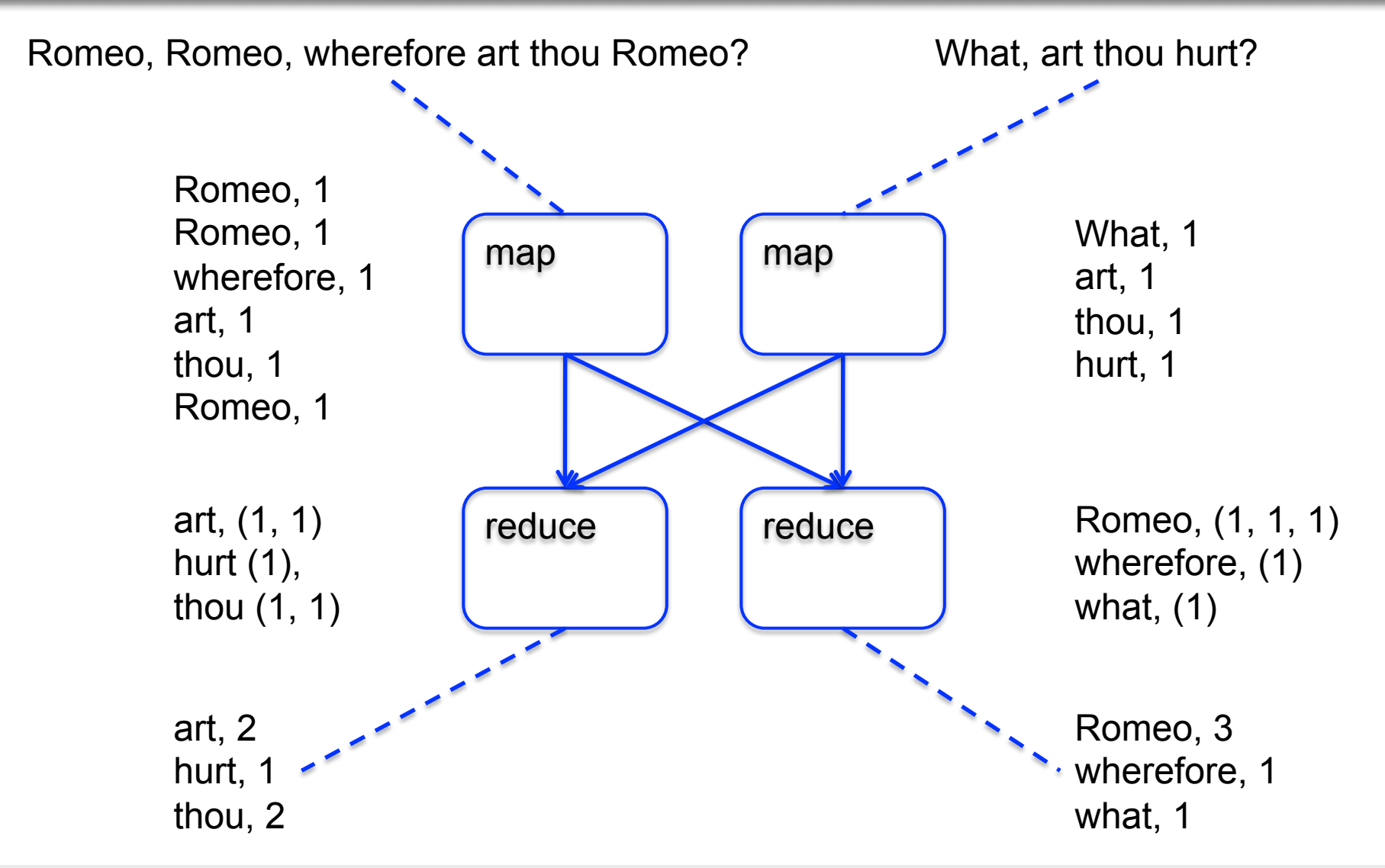

Ack: Alan Gates from Yahoo!

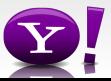

### **Making Parallelism Simple**

- Sequential reads = good read speeds
- In large cluster failures are guaranteed; MapReduce handles retries
- Good fit for batch processing applications that need to touch all your data:
	- data mining
	- model tuning
- Bad fit for applications that need to find one particular record
- Bad fit for applications that need to communicate between processes; oriented around independent units of work

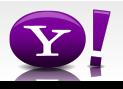
# **What is Pig?**

- An engine for executing programs on top of Hadoop
- It provides a language, Pig Latin, to specify these programs
- An Apache open source project http://hadoop.apache.org/pig/

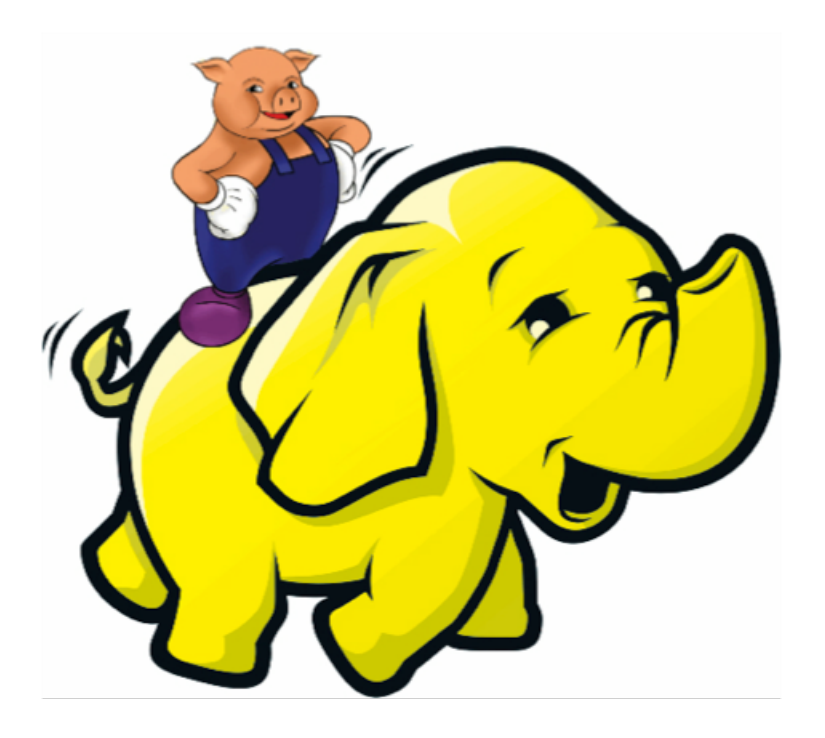

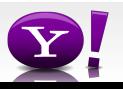

 Suppose you have user data in one file, website data in another, and you need to find the top 5 most visited sites by users aged 18 - 25.

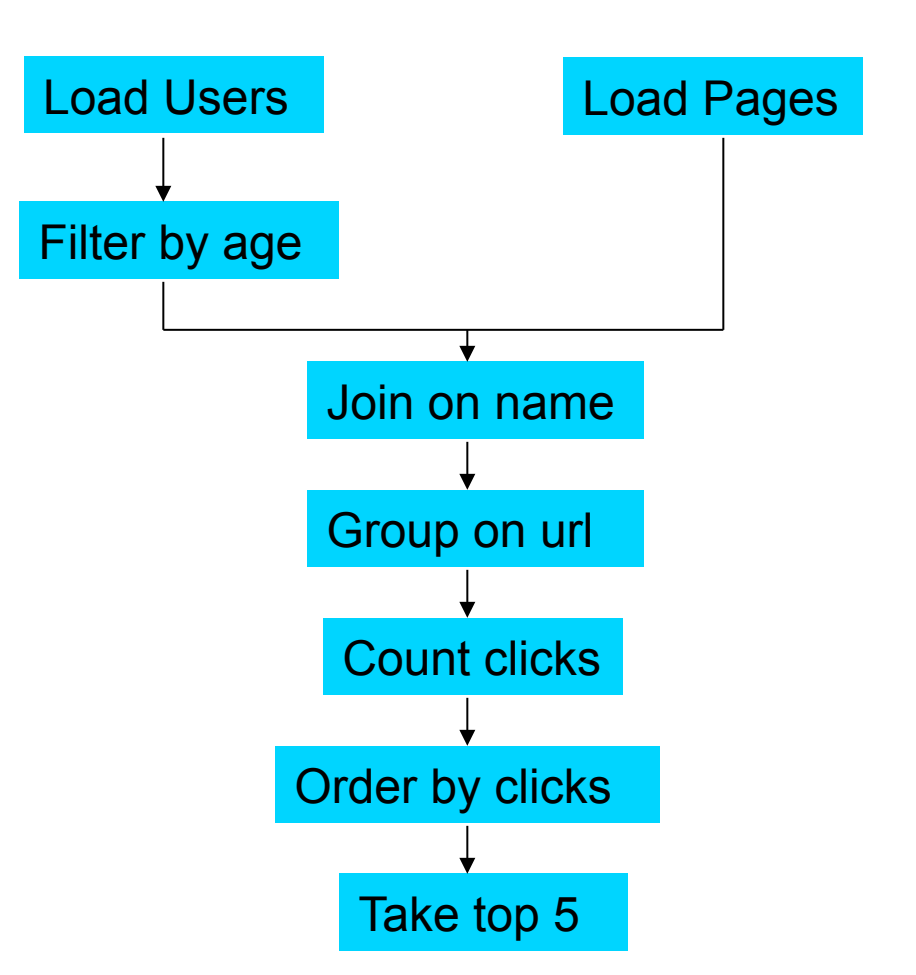

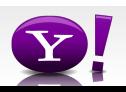

### **In MapReduce**

```
import java.io.IOException; 
import java.util.ArrayList; 
import java.util.Iterator; 
import java.util.List; 
import org.apache.hadoop.fs.Path;<br>import org.apache.hadoop.io.IongWritable;<br>import org.apache.hadoop.io.Text;
import org.apache.hadoop.io.Writable;<br>import org.apache.hadoop.io.WritableComparable;<br>import org.apache.hadoop.napred.FileInputFormat;<br>import org.apache.hadoop.mapred.FileInputFormat;<br>import org.apache.hadoop.mapred.JobCon
import org.apache.hadoop.mapred.KeyValueTextInputFormat; 
import org.apache.hadoop.mapred.Mapper; 
import org.apache.hadoop.mapred.MapReduceBase; 
import org.apache.hadoop.mapred.OutputCollector; 
import org.apache.hadoop.mapred.RecordReader; 
import org.apache.hadoop.mapred.Reducer; 
import org.apache.hadoop.mapred.Reporter; 
import org.apache.hadoop.mapred.SequenceFileInputFormat; 
import org.apache.hadoop.mapred.SequenceFileOutputFormat; 
import org.apache.hadoop.mapred.TextInputFormat; 
import org.apache.hadoop.mapred.jobcontrol.Job; 
import org.apache.hadoop.mapred.jobcontrol.JobControl; 
import org.apache.hadoop.mapred.lib.IdentityMapper; 
public class MRExample { 
 public static class LoadPages extends MapReduceBase 
              implements Mapper<LongWritable, Text, Text, Text> { 
               public void map(LongWritable k, Text val, 
OutputCollectorText, Text> oc, '<br>
Reporter reporter) throws IOException {<br>
// Pull the key out<br>
String line = val.toString();<br>
int firstComma = line.indexOf(',');<br>
String key = line.substring(0, firstComma);
String value = line.substring(firstComma + 1);<br>Text outKey = new Text(key);<br>// Prepend an index to the value so we know which file
 // it came from. 
Text outVal = new Text("1" + value); 
              oc.collect(outKey, outVal);
 } 
 } 
 public static class LoadAndFilterUsers extends MapReduceBase 
               implements Mapper<LongWritable, Text, Text, Text> { 
               public void map(LongWritable k, Text val, 
                             OutputCollector<Text, Text> oc, 
Reporter reporter) throws IOException {<br>// Pull the key out<br>String line = val.toString();
 int firstComma = line.indexOf(','); 
 String value = line.substring(firstComma + 1); 
 int age = Integer.parseInt(value); 
if (age < 18 || age > 25) return; 
 String key = line.substring(0, firstComma); 
 Text outKey = new Text(key); 
 // Prepend an index to the value so we know which file 
 // it came from. 
                     Text outVal = new Text("2" + value); 
               oc.collect(outKey, outVal); 
 } 
 } 
 public static class Join extends MapReduceBase 
                implements Reducer<Text, Text, Text, Text> { 
                public void reduce(Text key, 
 Iterator<Text> iter, 
OutputCollector<Text, Text> oc, 
Reporter reporter) throws IOException { 
 // For each value, figure out which file it's from and 
store it 
 // accordingly. 
 List<String> first = new ArrayList<String>(); 
 List<String> second = new ArrayList<String>(); 
                     while (iter.hasNext()) {<br>Text + 1 = 1 + 1 + 2 + 3 + 4\begin{array}{ll} \text{Text t = iter.next();}\\ \text{String value = t.toString();}\\ \text{if  (value.charAt(0) == '1') }\\ \text{first.add(value.cubstring(1));} \end{array} } 
                                                                                                                                      // Do the cross product and collect the values 
 for (String s1 : first) { 
                                                                                                                                      for (String s2 : second) { 
 String outval = key + "," + s1 + "," + s2; 
 oc.collect(null, new Text(outval)); 
                                                                                                                                                        } 
                                                                                                                                                   } 
                                                                                                                                      } 
 public static class LoadJoined extends MapReduceBase 
 implements Mapper<Text, Text, Text, LongWritable> { 
                                                                                                                                                    public void map( 
                                                                                                                                     Text k,<br>Text val,
                                                                                                                                     Reporter reporter) throws TOException (<br>
Neumannia e and to String();<br>
int first-common = line.indexOf(,');<br>
int first-common = line.indexOf(,');<br>
int first-common = line.indexOf(,',', first-Comma);<br>
String be rast of the 
                                                                                                                                                           oc.collect(outKey, new LongWritable(1L)); 
                                                                                                                                      } 
                                                                                                                                      } 
 public static class ReduceUrls extends MapReduceBase 
                                                                                                                                                   implements Reducer<Text, LongWritable, WritableComparable, 
                                                                                                                                    Writable> { 
                                                                                                                                                   public void reduce( 
                                                                                                                                     Text key,<br>Iterator<LongWritable> iter,<br>DutputCollectorCerliable=Domparable, Writable> oc,<br>OutputCollectorCerliables<br>// Add up all the values we see
                                                                                                                                     long sum = 0;<br>while (iter.hasNext()) {<br>sum += iter.next().get();
                                                                                                                                      } 
                                                                                                                                                          oc.collect(key, new LongWritable(sum)); 
                                                                                                                                                  \lambda } 
 public static class LoadClicks extends MapReduceBase 
 implements Mapper<WritableComparable, Writable, LongWritable, 
                                                                                                                                    Text> { 
                                                                                                                                      public void map( 
 WritableComparable key, 
                                                                                                                                     OutputCollector<LongWritable, Text> oc, 
Reporter reporter) throws IOException { 
 oc.collect((LongWritable)val, (Text)key); 
                                                                                                                                                   } 
                                                                                                                                      } 
 public static class LimitClicks extends MapReduceBase 
                                                                                                                                                    implements Reducer<LongWritable, Text, LongWritable, Text> { 
                                                                                                                                      } 
                                                                                                                                                   }
```

```
int count = 0;
 public void reduce( 
 LongWritable key, 
                  Iterator<Text> iter, 
 OutputCollector<LongWritable, Text> oc, 
Reporter reporter) throws IOException { 
                  // Only output the first 100 records 
while \text{(count} < 100 \text{ & iter.hasNext())} { \text{oc.collect}(\text{key, iter.next}());
                       count++;
```
reporter.setStatus("OK");

Writable val,

reporter.setStatus("OK");

}

reporter.setStatus("OK");

OutputCollector<Text, LongWritable> oc,

 } public static void main(String[] args) throws IOException { JobConf lp = new JobConf(MRExample.class); lp.setJobName("Load Pages"); lp.setInputFormat(TextInputFormat.class);

```
 lp.setOutputKeyClass(Text.class); 
 lp.setOutputValueClass(Text.class); 
 lp.setMapperClass(LoadPages.class); 
                   FileInputFormat.addInputPath(lp, new 
Path("/user/gates/pages")); 
 FileOutputFormat.setOutputPath(lp,<br>new Path("/user/gates/tmp/indexed_pages"));<br>lp.setNumReduceTasks(0);
                    Job loadPages = new Job(lp); 
  JobConf lfu = new JobConf(MRExample.class); 
 lfu.setJobName("Load and Filter Users"); 
 lfu.setInputFormat(TextInputFormat.class); 
 lfu.setOutputKeyClass(Text.class);<br>lfu.setOutputValueClass(Text.class);<br>lfu.setMapperClass(LoadAndFilterUsers.class);
 \label{eq:path} \begin{array}{ll} \texttt{FileInput} {\small \begin{tabular}{l} \texttt{Pich} \texttt{Output} \texttt{Part} \texttt{Output} \texttt{Path} \texttt{[1fu, new} \end{tabular} \end{tabular}} } \\\\texttt{Path}(\texttt{"View/gen'itemer}"); \end{array} \end{array} \begin{array}{ll} \texttt{FileOutput} {\small \begin{tabular}{l} \texttt{end} \texttt{Text} \texttt{Output} \texttt{Path} \texttt{[1fu, new} \end{tabular} \end{array}} } \end{array} \begin{array}{ll} \texttt{File} \texttt{Output} {\small \begin{tabular}{l} Job loadUsers = new Job(lfu); 
                    JobConf join = new JobConf(MRExample.class); 
  join.setJobName("Join Users and Pages"); 
 join.setInputFormat(KeyValueTextInputFormat.class); 
  join.setOutputKeyClass(Text.class); 
 join.setOutputValueClass(Text.class); 
 join.setMapperClass(IdentityMapper.class); 
  join.setReducerClass(Join.class); 
 FileInputFormat.addInputPath(join, new 
Path("/user/gates/tmp/indexed_pages")); 
  FileInputFormat.addInputPath(join, new 
Path("/user/gates/tmp/filtered_users")); 
 FileOutputFormat.setOutputPath(join, new 
 Path("/user/gates/tmp/joined")); 
 join.setNumReduceTasks(50); 
 Job joinJob = new Job(join); 
  joinJob.addDependingJob(loadPages); 
 joinJob.addDependingJob(loadUsers); 
  JobConf group = new JobConf(MRExample.class); 
 group.setJobName("Group URLs"); 
 group.setInputFormat(KeyValueTextInputFormat.class);<br>group.setOutputKeyClass(Text.class);<br>group.setOutputValueClass(LongWritable.class);
 group.setOutputPormat(SequenceFileOutputPormat.class);<br>group.setMapperClass(LoadJoined.class);<br>group.setCombinecClass(ReduceDrls.class);<br>group.setCombinecClass(ReduceDrls.class);<br>PileInputPormat.addInputPath(group, new;
 Path("/user/gates/tmp/joined"));<br>FileOutputFormat.setOutputPath(group, new<br>Path("/user/gates/tmp/grouped"));
  group.setNumReduceTasks(50); 
 Job groupJob = new Job(group); 
 groupJob.addDependingJob(joinJob); 
                    JobConf top100 = new JobConf(MRExample.class); 
  top100.setJobName("Top 100 sites"); 
 top100.setInputFormat(SequenceFileInputFormat.class); 
 top100.setOutputKeyClass(LongWritable.class); 
                     top100.setOutputValueClass(Text.class); 
 top100.setOutputFormat(SequenceFileOutputFormat.class);<br>top100.setMapperClass(LoadClicks.class);<br>top100.setCombinerClass(LimitClicks.class);<br>top100.setEoducerClass(LimitClicks.class);<br>top100.setReducerClass(LimitClicks.cla
 Path("/user/gates/tmp/grouped")); 
 FileOutputFormat.setOutputPath(top100, new 
Path("/user/gates/top100sitesforusers18to25")); 
                     top100.setNumReduceTasks(1); 
                   Joh limit = new Joh(ton100);
                     limit.addDependingJob(groupJob); 
                   JobControl jc = new JobControl("Find top 100 sites for users 
 18 to 25"); 
 jc.addJob(loadPages); 
 jc.addJob(loadUsers); 
                      jc.addJob(joinJob); 
                    \overline{1}c.addJob\overline{1}ob\overline{1}ob);
  jc.addJob(limit); 
 jc.run();
```
 $\lambda$ }

#### 170 lines of code, 4 hours to write

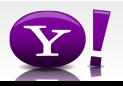

else second.add(value.substring(1));

# **In Pig Latin**

```
Users = load 'users' as (name, age); 
Fltrd = filter Users by 
        age >= 18 and age <= 25;
Pages = load 'pages' as (user, url); 
Jnd = \dot{\eta}oin Fltrd by name, Pages by user;
Grpd = qroup Jnd by url;
Smmd = foreach Grpd generate group, 
        COUNT(Jnd) as clicks; 
Srtd = order Smmd by clicks desc; 
Top5 = limit Srtd 5;
store Top5 into 'top5sites';
```
# 9 lines of code, 15 minutes to write

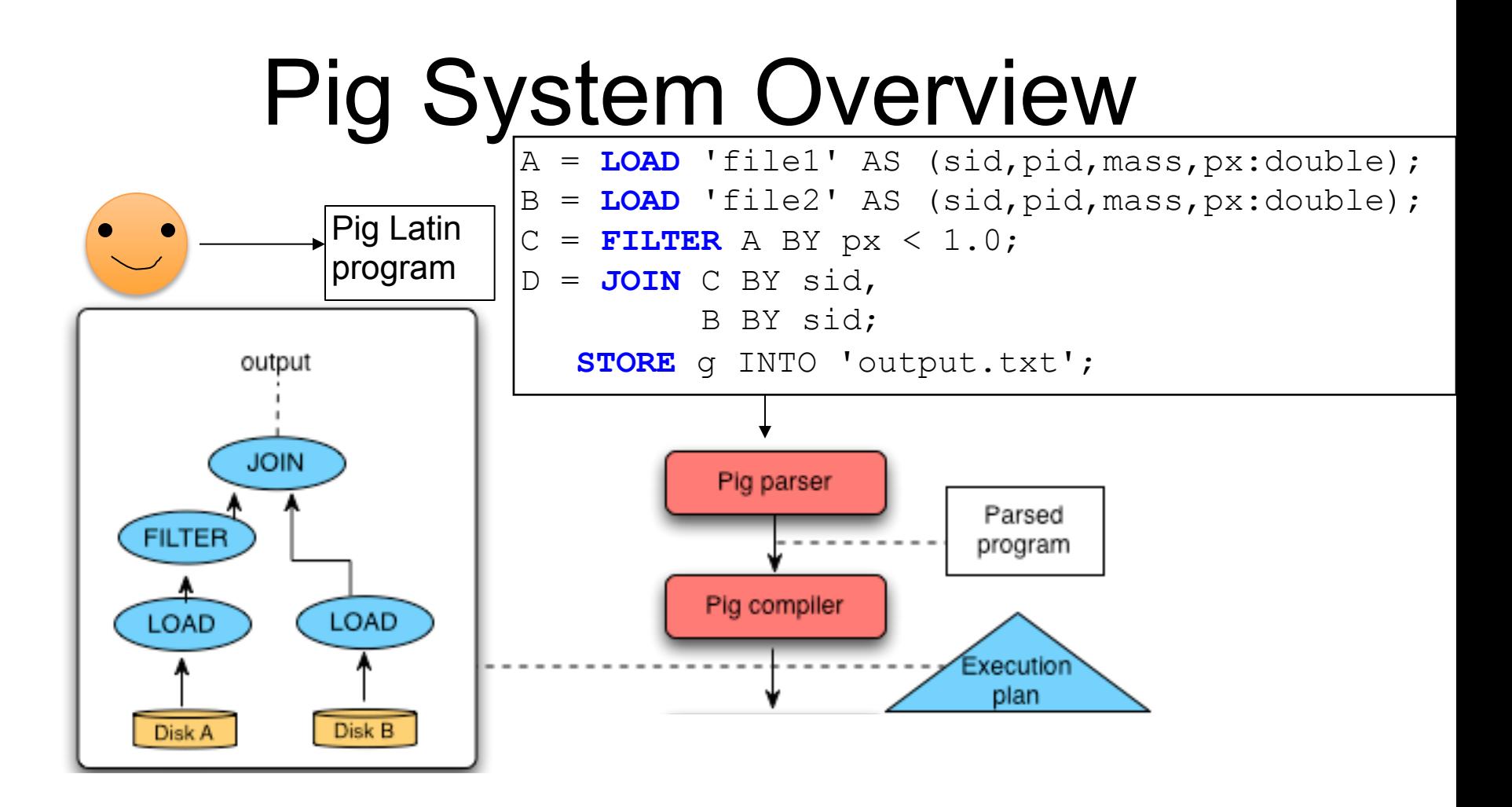

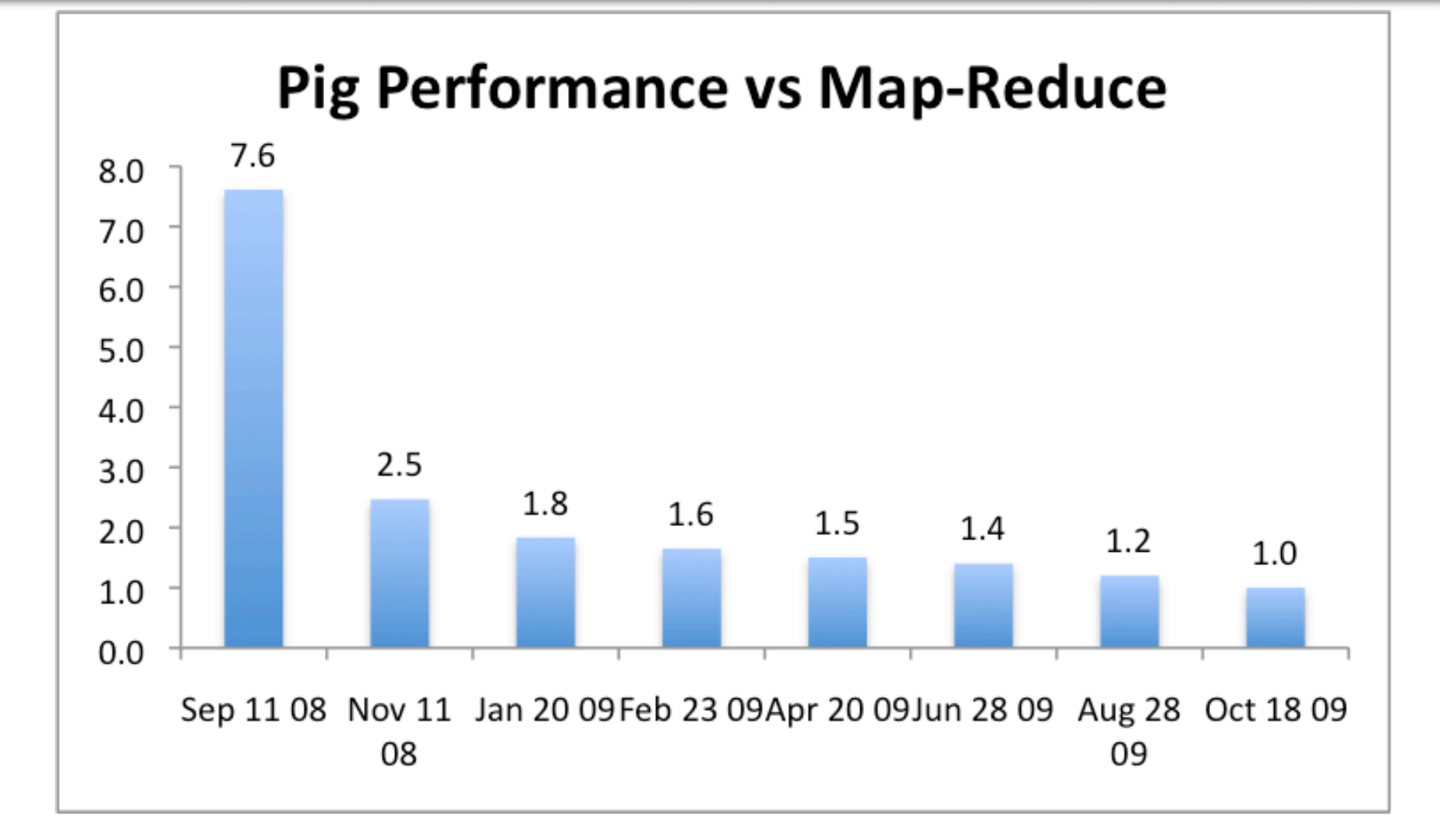

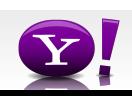